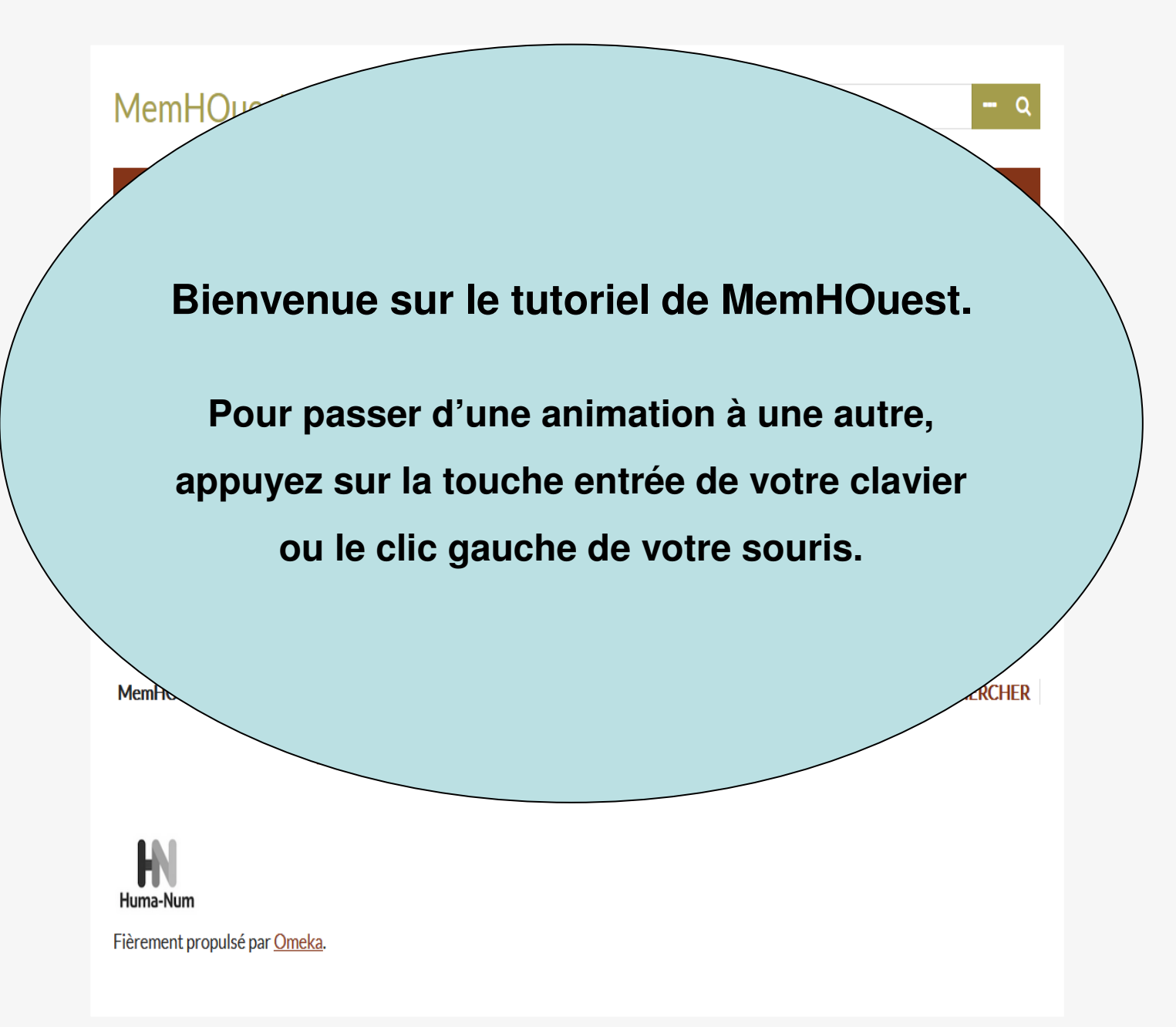

 $-9$ 

**CHERCHE** 

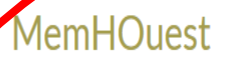

#### **CHERCHER**

Cette base recense les travaux d'étudiants de niveau M (DES, Maîtrise, DEA et Master) concernant un large Ouest français et déposés dans des lieux accessibles (bibliothèques universitaires, de centres de recherches, archives départementales et municipales, services historiques de la Défense,...)

Cette base ne recense pas les thèses (voir SUDOC)

Chaque document est décrit et localisé. L'accès à ces documents est celui consenti par les lieux de dépôts signalés.

MemHOuest est une réalisation de Tempora (EA 7468) - Rennes 2

Come

# On vous dit ce qu'est MemHOuest

et ce que ce n'est pas

Fièrement propulsé par Omeka.

 $\mathbb N$ Huma-Num

**Address to the Colombia** 

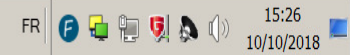

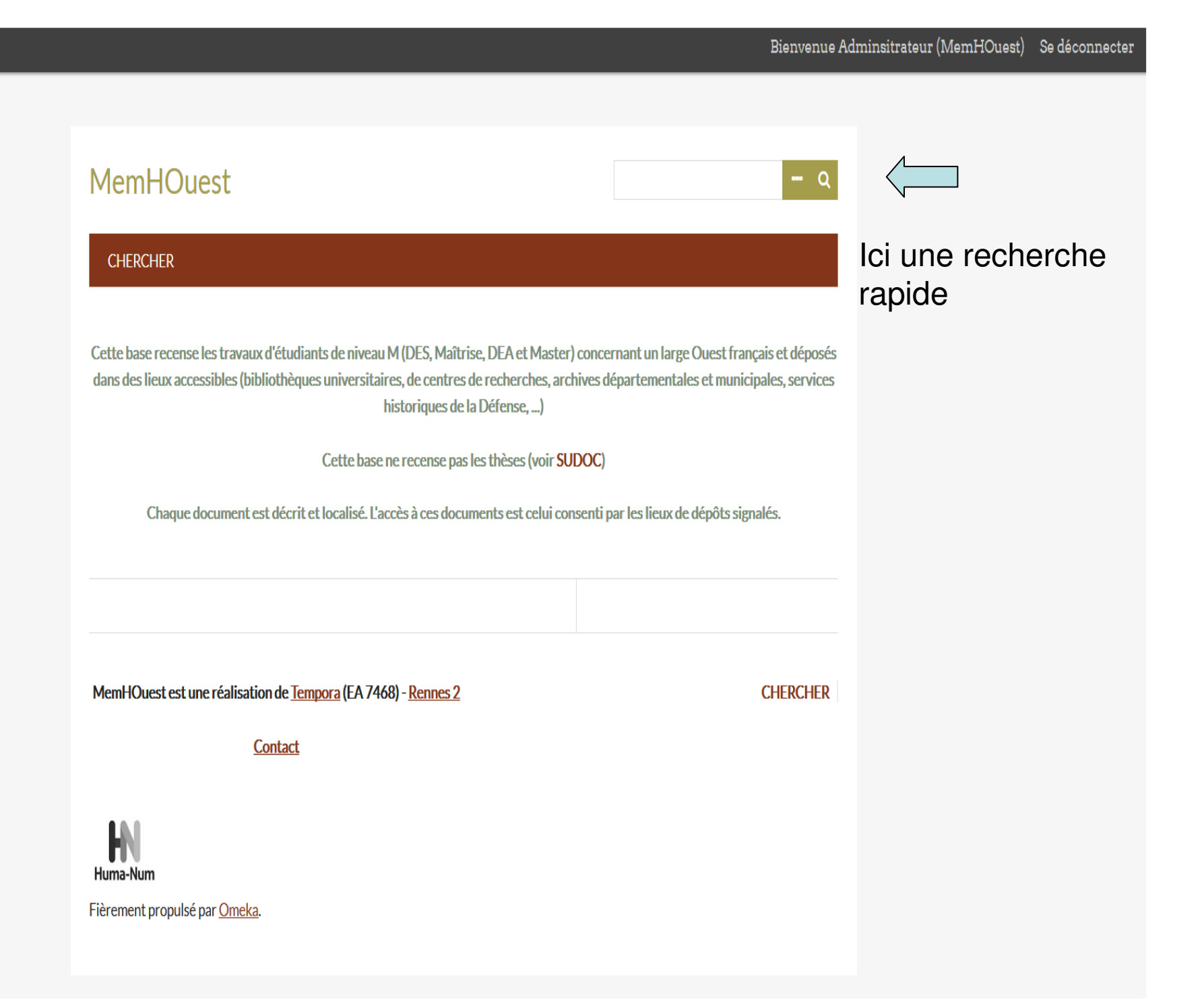

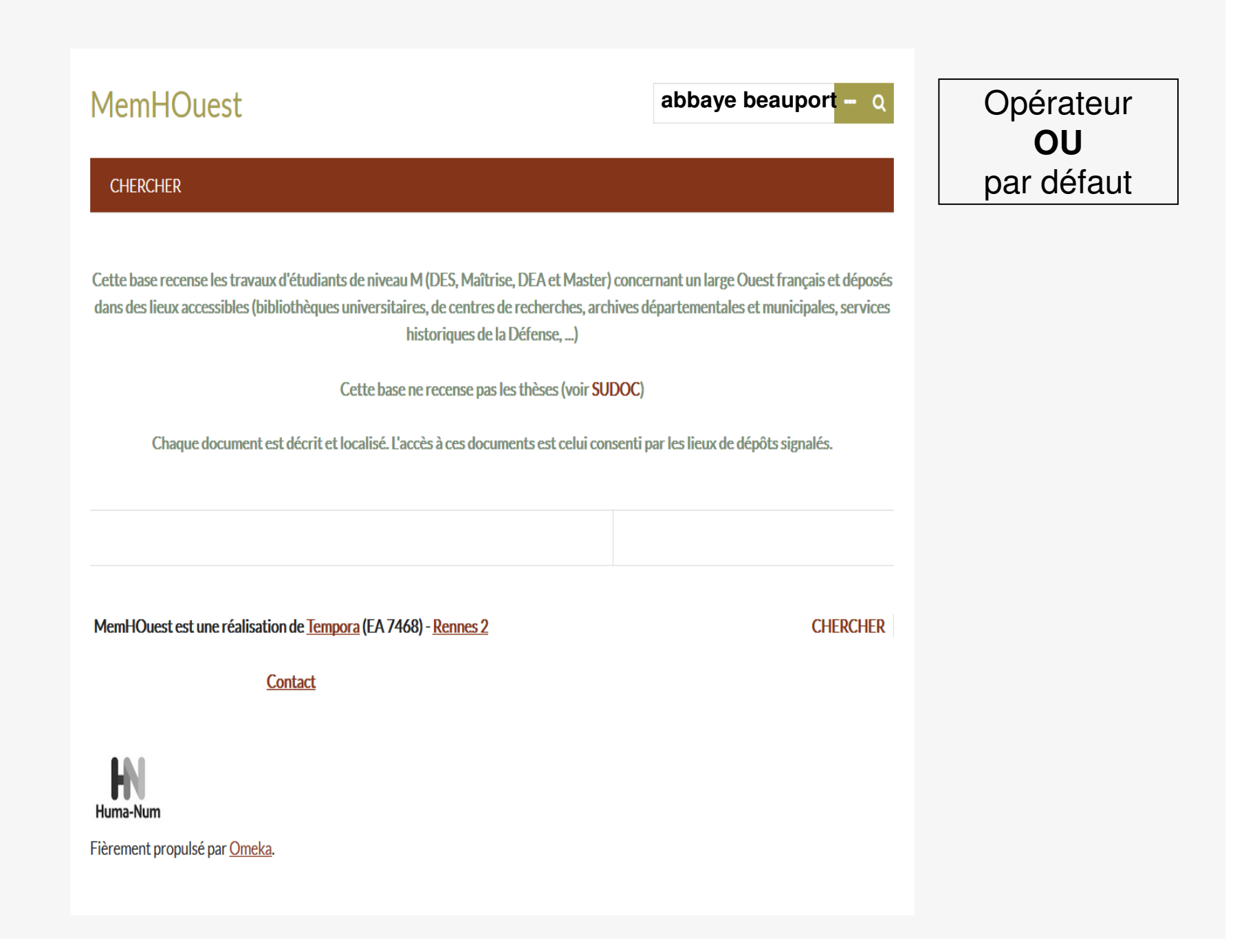

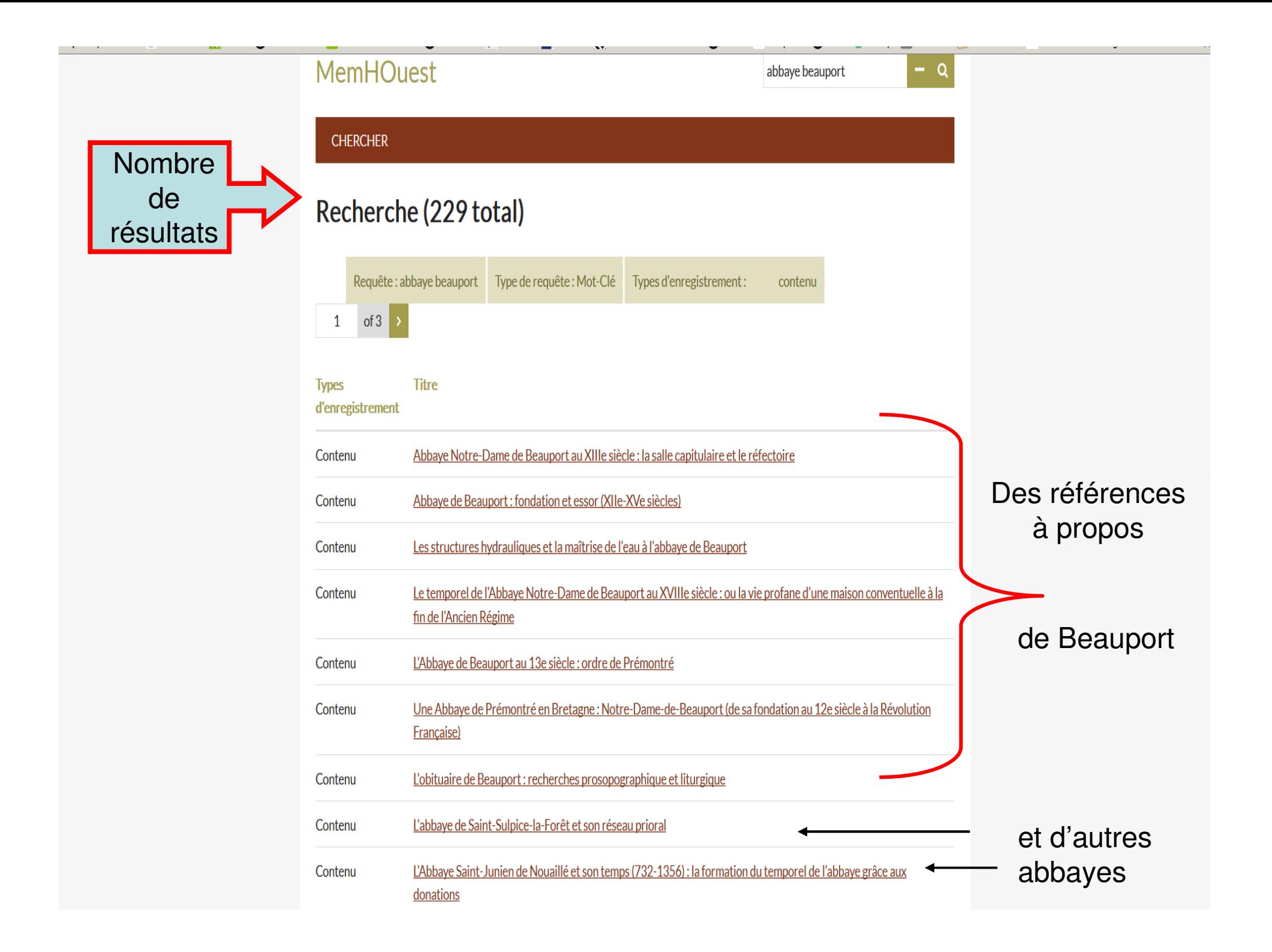

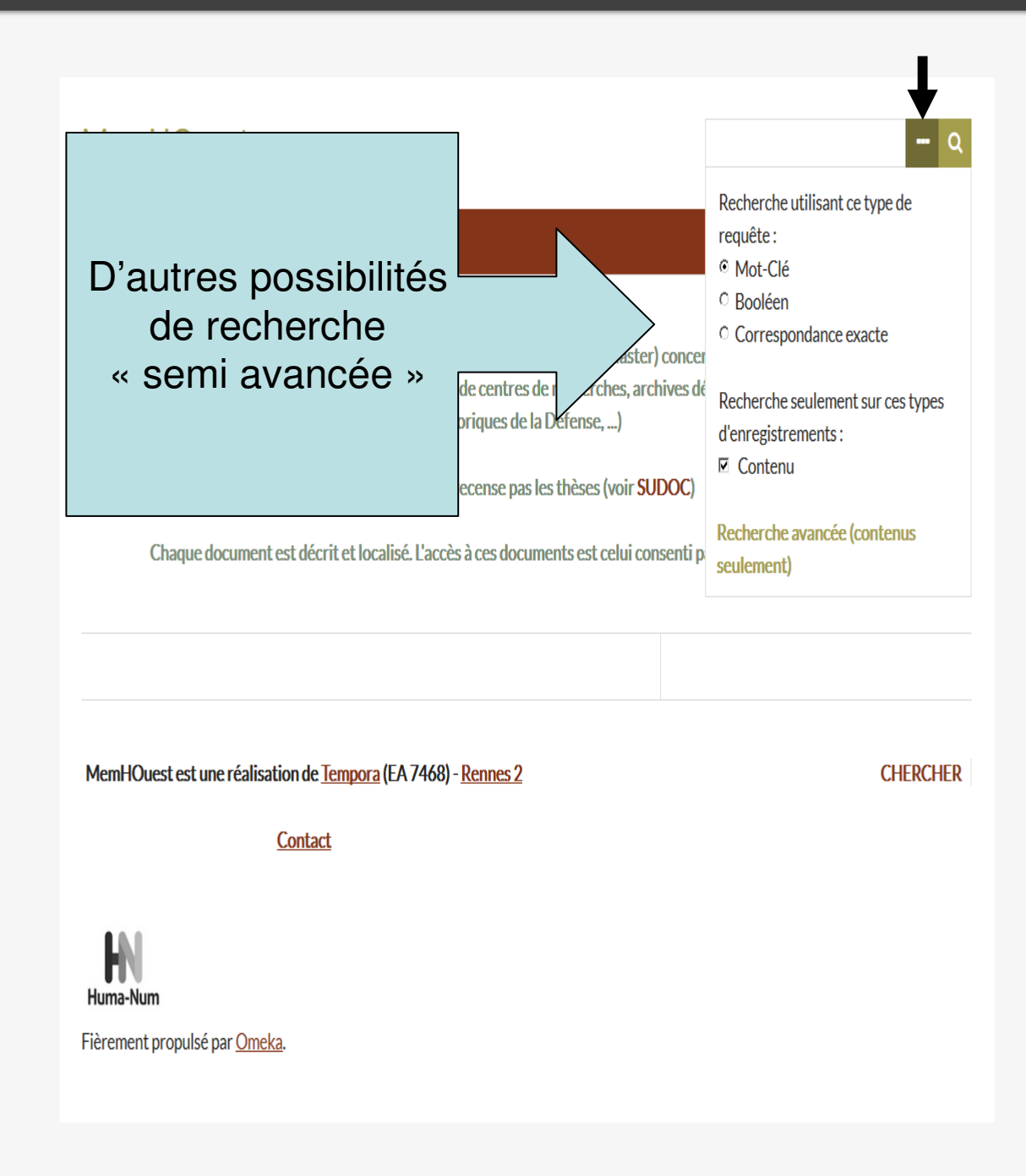

https://memhouest.nakalona.fr/#

Mot-clé = tout mot de la notice (auteur, dans le titre, dans le résumé…) opérateur OU par défaut

Booléen = avec utilisation d'opérateurs booléens+abbaye beauport = opérateur ET/AND+abbaye –beauport = opérateur SAUF/NOTAbbaye\* = troncature (singulier-pluriel / masculin-féminin) $\mathrel{\ll}$  abbaye de Beauport  $\mathrel{\ll}$  = expression exacte

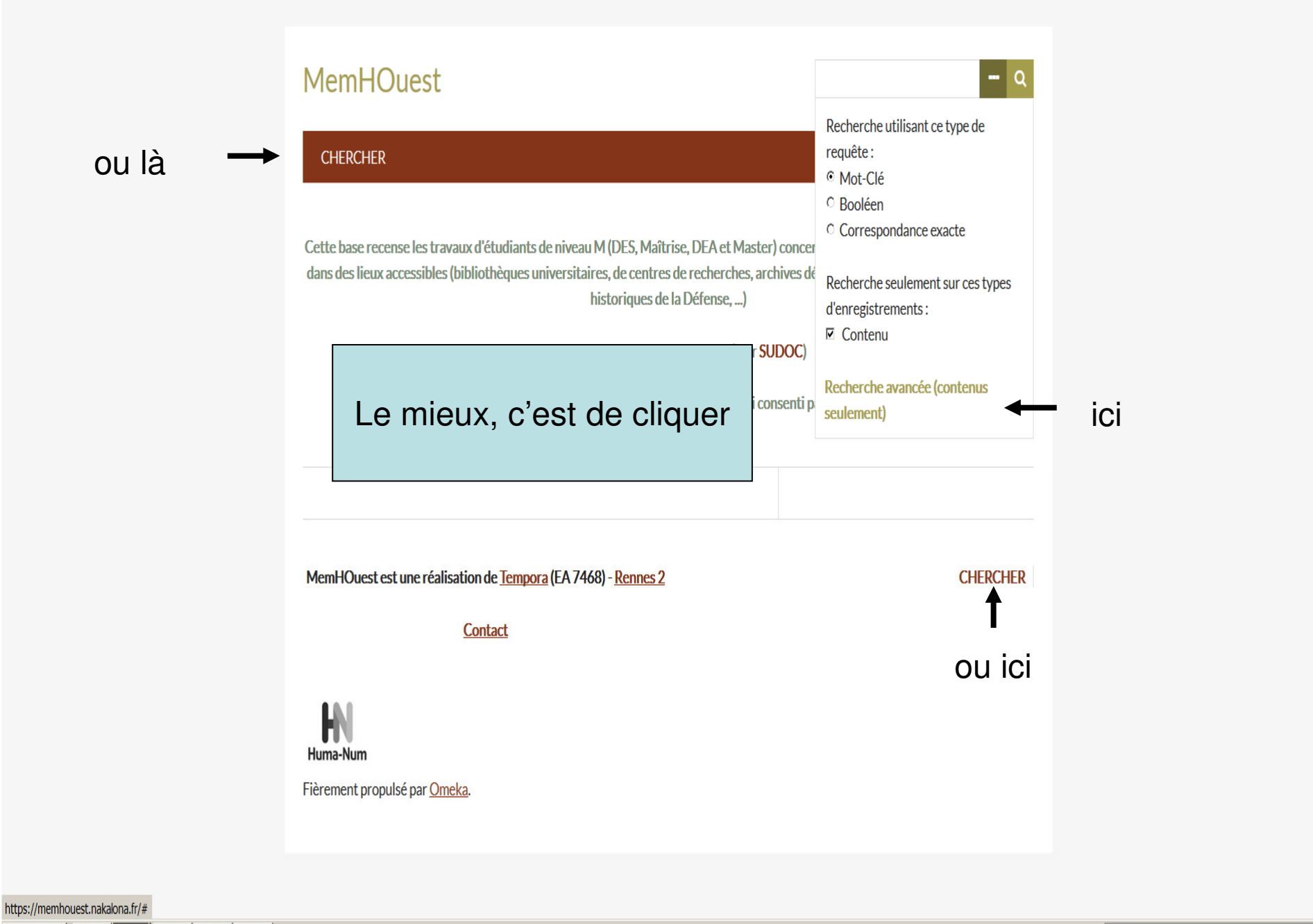

NO 

**Démarrer** 

FR 20000 图 9 9 16:26

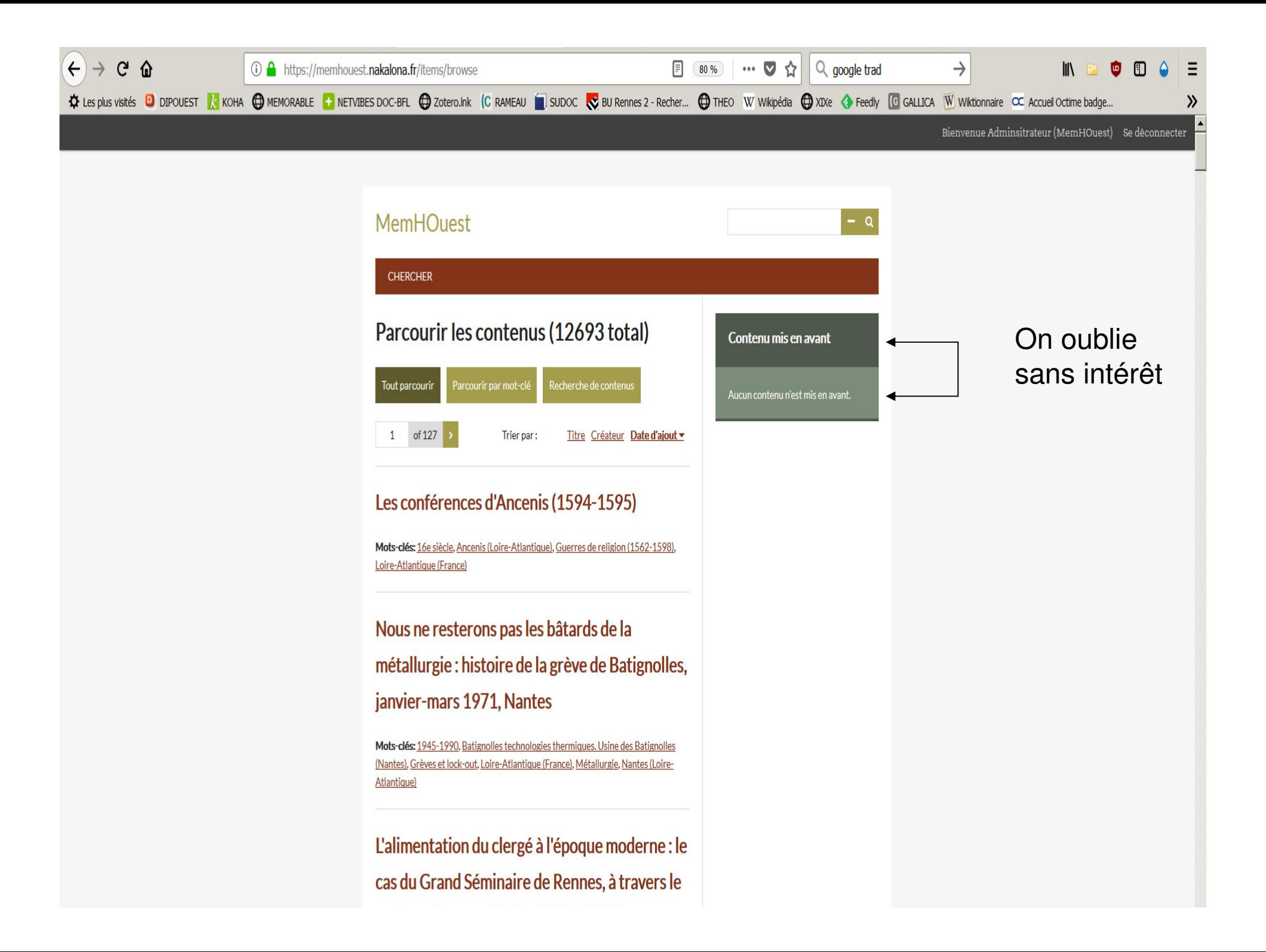

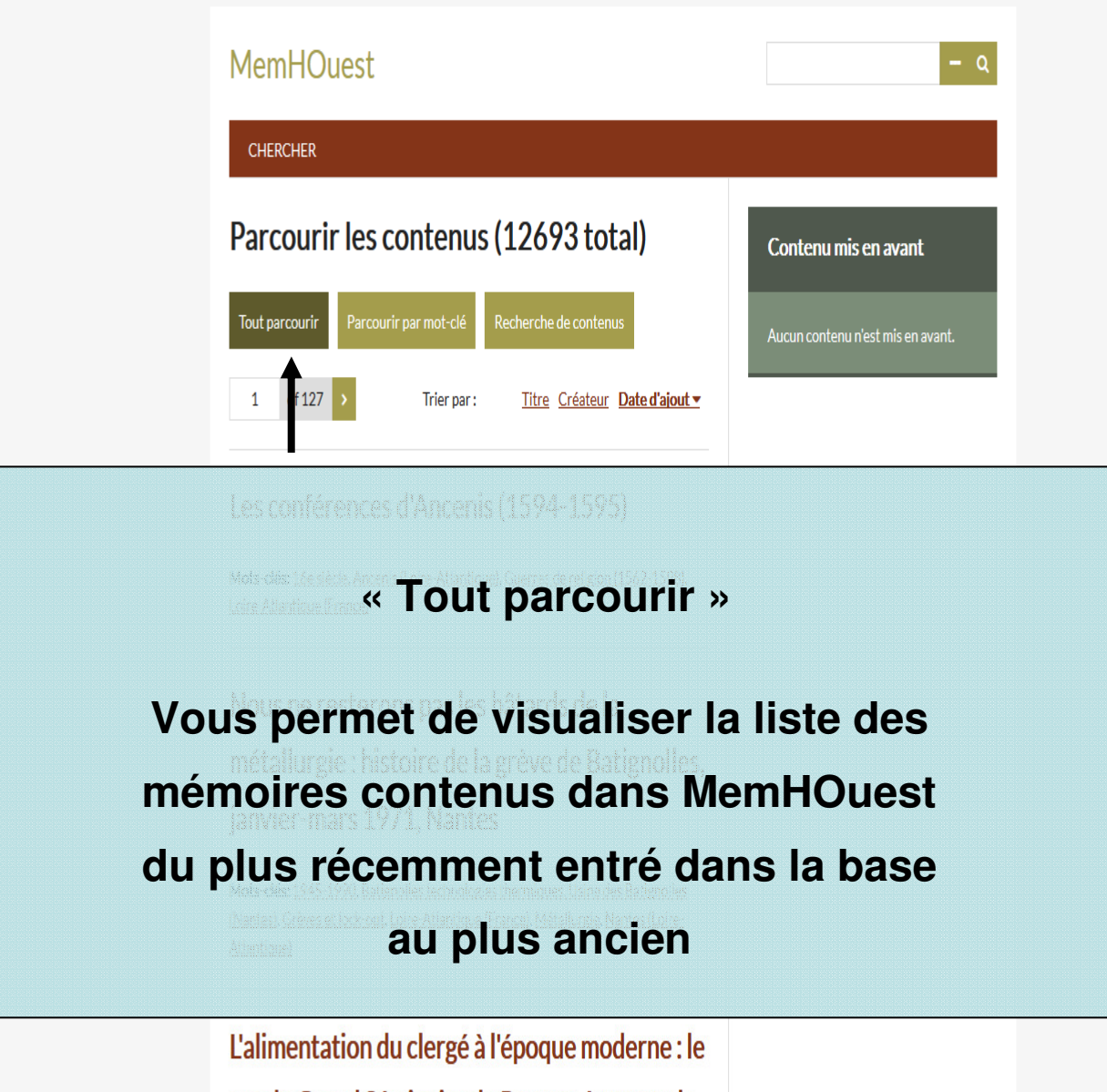

cas du Grand Séminaire de Rennes, à travers le

registre de son cuisinier (1741-1755)

Mots-clés: 18e siècle, Alimentation, Clergé, Ille-et-Vilaine (France), Rennes (Ille-et-

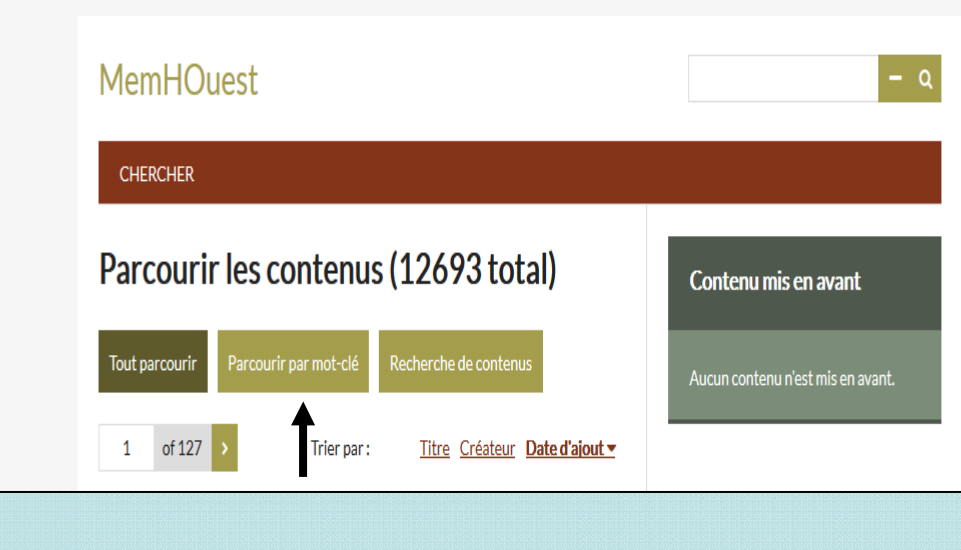

**« Parcourir par mot-clé »**

**Vous permet de visualiser la liste des**

**termes qui sont utilisés pour indexer les mémoires**

L'alimentation du clergé à l'époque moderne : le cas du Grand Séminaire de Rennes, à travers le registre de son cuisinier (1741-1755)

Mots-clés: 18e siècle, Alimentation, Clergé, Ille-et-Vilaine (France), Rennes (Ille-et-

### Parcourir les contenus

Recherche de contenu Tout parcouri Parcourir par mot-clé Maine-et-Loire (France) 1900-1945 20e siècle Elections Loire-Atlantique (France)<br>Mortagne-sur-Sèvre (Vendée) 18e SIècle 1789-1815 Chouannerie Vendée (France) Navigation Marins France Histoire navale IIIe-et-Vilaine (France) Rennes (Ille-et-Vilaine) Redon (Ille-et-Vilaine) Bain-de-Bretagne (Ille-et-Vilaine) Agriculture Morbihan (France) Finistère (France) Amérique du Nord Etats-Unis  $19e$  SIÈCIE Emigration et immigration Espagne Amérique Latine Côtes-d'Armor (France) 16e siècle 17e siècle Industries textiles Bretagne (France) Mexique Relations extérieures Presse Port-Louis (Morbihan) Transports maritimes Nantes (Loire-Atlantique) Haute-Normandie (France) Basse-Normandie (France) Nord-Pas-de-Calais (France) 1970-2000 Commerce Industrie Lutte contre la pauvreté Mort Breton (langue) Cuba Lorient (Morbihan) Pêches Brest (Finistère) Partis politiques Moyen Age Architecture militaire Treffiagat-Lechiagat (Finistère) Saint-Jean-Trolimon (Finistère) Penmarch (Finistère) Plomeur (Finistère) Tréguennec (Finistère) Le Guilvinec (Finistère) Moeurs et coutumes Religion populaire Plouider (Finistère) Paysannerie Culture matérielle Plouguerneau (Finistère) Administration locale Révolution Française (1789-1799) Classe ouvrière Hagiographie Camaret-sur-Mer (Finistère) Plouigneau (Finistère) Landerneau (Finistère) Enfance et jeunesse Quimperlé (Finistère) Hôpitaux 10e siècle 11e siècle 13e siècle 12e siècle 14e siècle 15e siècle Politique et gouvernement Ploudalmézeau (Finistère) Religion et Etat Kernascléden (Morbihan) Arts décoratifs chrétiens Littérature populaire Classes sociales Bodilis (Finistère) Saint-Servais (Finistère) La Martyre (Finistère) Métiers Plougastel-Daoulas (Finistère) Population Lannion (Côtes-d'Armor) Angleterre (GB) Grande-Bretagne Préhistoire-Protohistoire Antiquité 5e siècle 6e siècle Clergé Noblesse Héraldique Evêques Landivisiau (Finistère) Architecture religieuse Enseignement primaire Propriété foncière Roscanvel (Finistère) Telgruc (Finistère) Crozon (Finistère) Architecture Saint-Malo (Ille-et-Vilaine) Protestantisme Bourgeoisie Divisions politiques et administratives Lamballe (Côtes-d'Armor) Forêts Armée Enseignement secondaire Cher (France) Bourges (Cher) Cartulaires Pont-l'Abbé (Finistère) Audierne (Finistère) Administration de la justice Plénée-Jugon (Côtes-d'Armor) Mayenne (France) Mayenne (Mayenne) Musées Sciences auxiliaires de l'Histoire Sarthe (France) Le Mans (Sarthe) Réforme grégorienne Saint-Servan (Ille-et-Vilaine) Arts Saint-Brieuc (Côtes-d'Armor) Angers (Maine-et-Loire) 1945-1970 Pastorale (religion) Saint-Briac-sur-Mer (Ille-et-Vilaine) Culte des saints Mouliherne (Maine-et-Loire) Guérande (Loire-Atlantique) Ecoles confessionnelles Enseignement supérieur Loiret (France) Pannes (Loiret) Bécherel (Ille-et-Vilaine) Allemagne Laval (Mayenne) Enseignement Dinan (Côtes-d'Armor) Châlons-du-Maine (Mayenne) Crimes et criminels Indre-et-Loire (France) Montbazon (Indre-et-Loire) Conseils généraux Loir-et-Cher (France) Blois (Loir-et-Cher) Plouvorn (Finistère) Archives Police Paimpol (Côtes-d'Armor) Républicanisme Loisirs Quimper (Finistère) Roscoff (Finistère) Santec (Finistère) Mogueriec (Finistère) Langues régionales Guerre de course Mouvements autonomistes Graveran, Joseph-Marie (1793-1855) Langonnet (Morbihan) Tourisme Plouescat (Finistère) Pleyber-Christ (Finistère) Saint-Vougay (Finistère) Bannalec (Finistère) Morlaix (Finistère) Tanneries Nouvel de la Flèche, Charles (1814-1887) Sarzeau (Morbihan) Santé Lamarche, Jacques-Théodore (1827-1892) Freppel, Charles-Emile (1827-1891) L'Hôpital-Camfrout (Finistère) Douarnenez (Finistère) Onomastique Chemins de fer Anarchisme Violence politique Royalisme Impôts Auray (Morbihan) Manche (France) Avranches (Manche) Union malouine et dinannaise (I') (périodique) Journal de Rennes (le) (périodique) Journal d'Ille-et-Vilaine (le) (périodique) Livres et lecture Bibliothèques publiques Enseignement professionnel Le Faouët (Morbihan) Carhaix-Plouguer (Finistère) Meusnes (Loir-et-Cher) Industries de défense La Borderie, Arthur Le Moyne de (1827-1901) Préfets Sociétés savantes et instituts Société d'émulation des Côtes-d'Armor Dol-de-Bretagne (Ille-et-Vilaine) Elite (sciences sociales) Classes dirigeantes Conditions sociales Conditions économiques Mariage Vitré (Ille-et-Vilaine) Bains-sur-Oust (Ille-et-Vilaine) Oeuvres de bienfaisance Saint-Germain-en-Coglès (Ille-et-Vilaine) Saint-Marc-le-Blanc (Ille-et-Vilaine) Guingamp (Côtes-d'Armor) Boulanger, Georges (1837-1891) Ordres monastiques et religieux chrétiens Cancale (Ille-et-Vilaine) Saint-Florent-de-Saumur (Maine-et-Loire) 9e siècle Numismatique Guerre mondiale (1939-1945) Loiron (Mayenne) Quintin (Côtes-d'Armor) 1945-1990 Tréguier (Côtes-d'Armor) Histoire religieuse Professions judiciaires et juridiques Pont-Péan (Ille-et-Vilaine) Industries minières Hillion (Côtes-d'Armor) Pays de la Loire (France) Journées de Mai (1968) Vannes

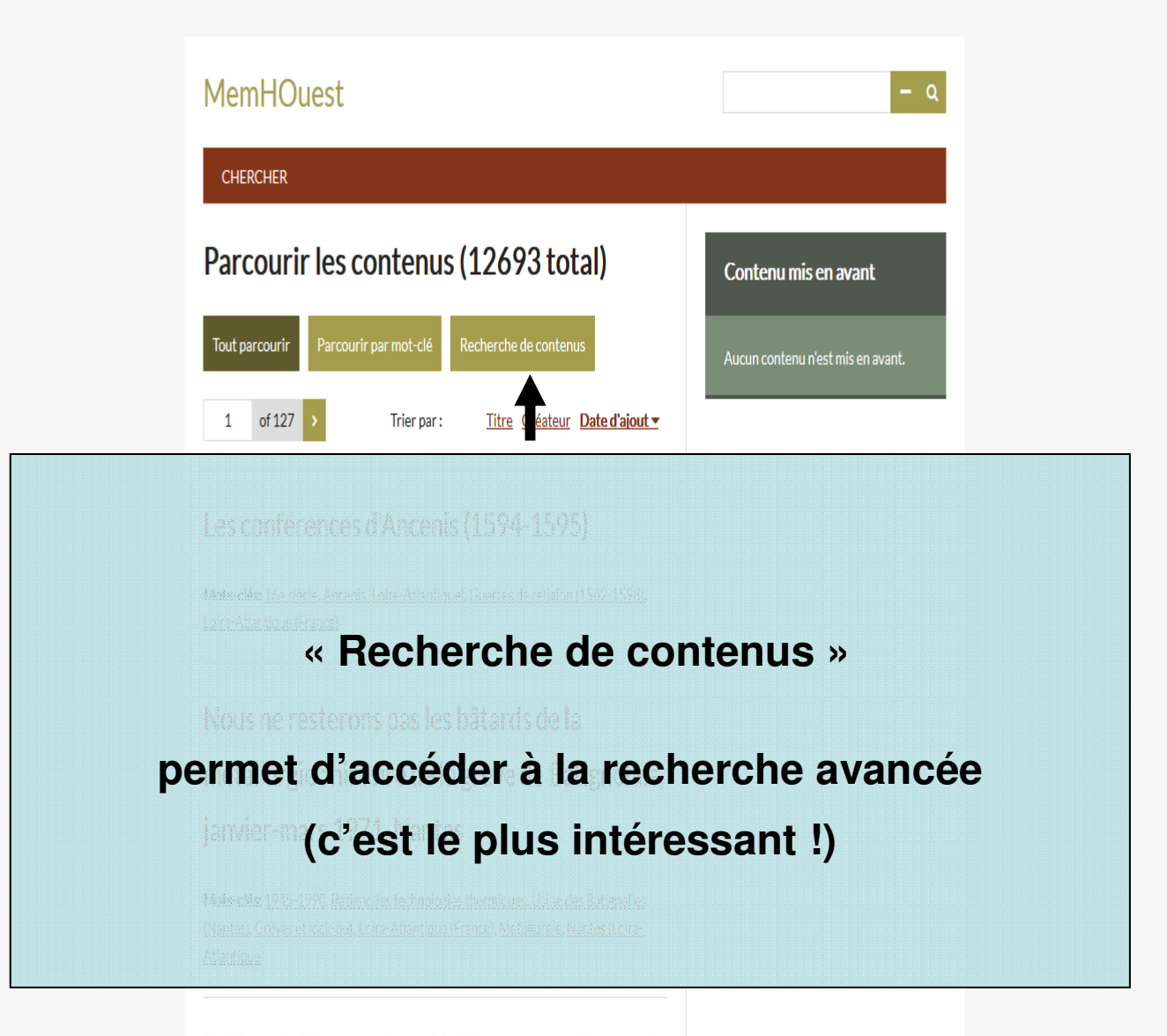

L'alimentation du clergé à l'époque moderne : le cas du Grand Séminaire de Rennes, à travers le registre de son cuisinier (1741-1755)

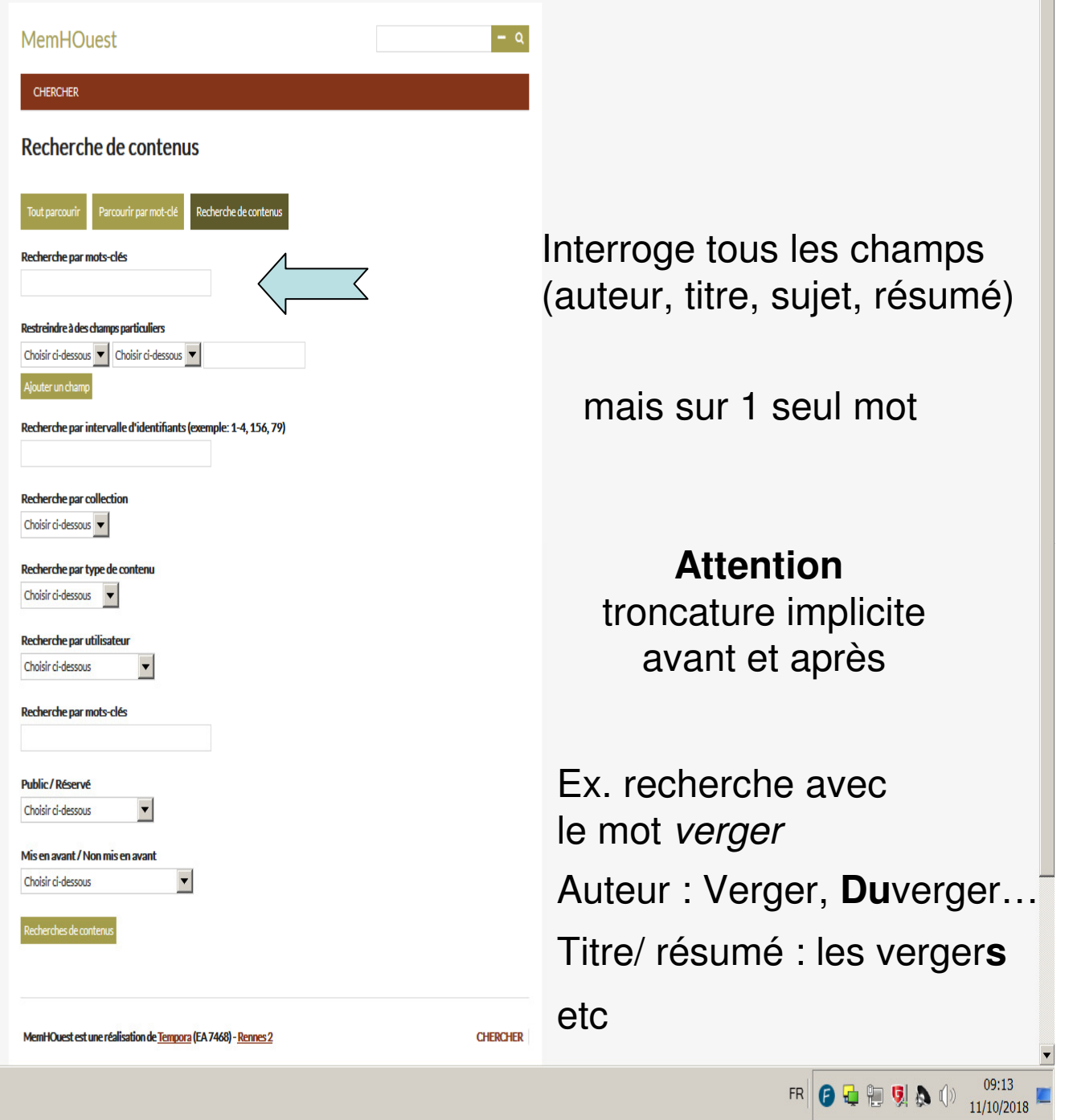

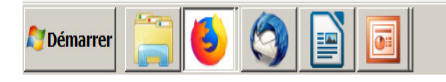

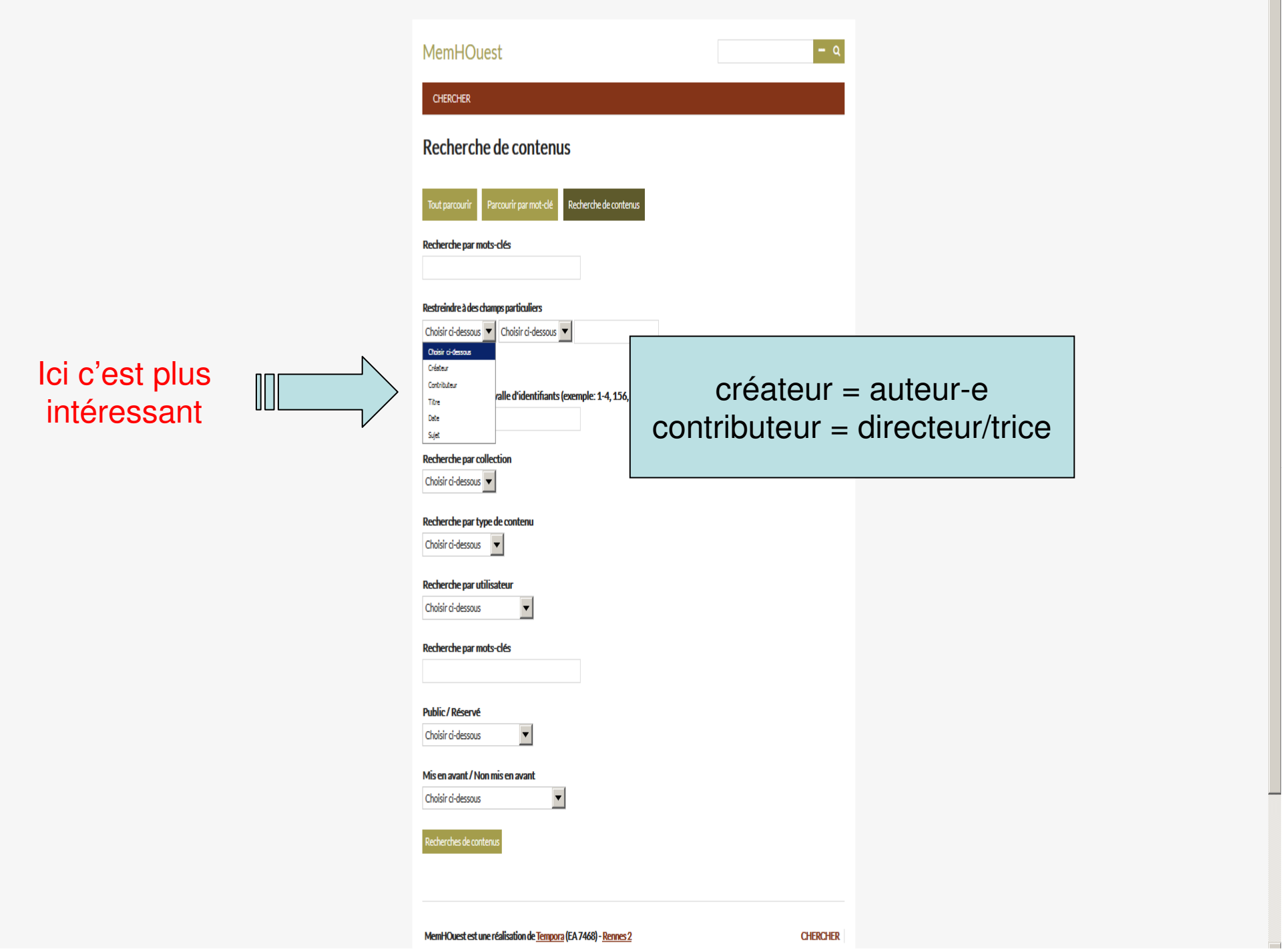

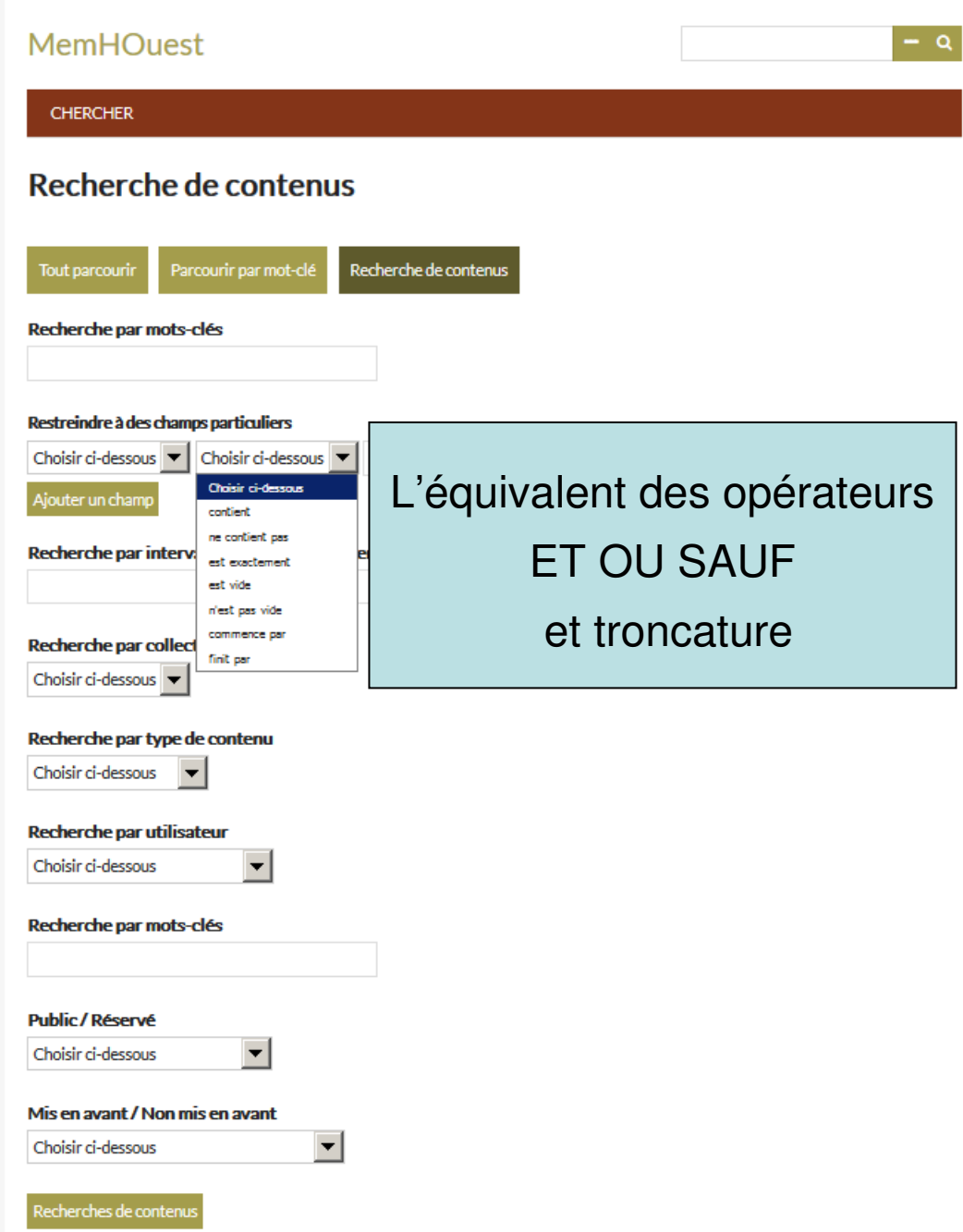

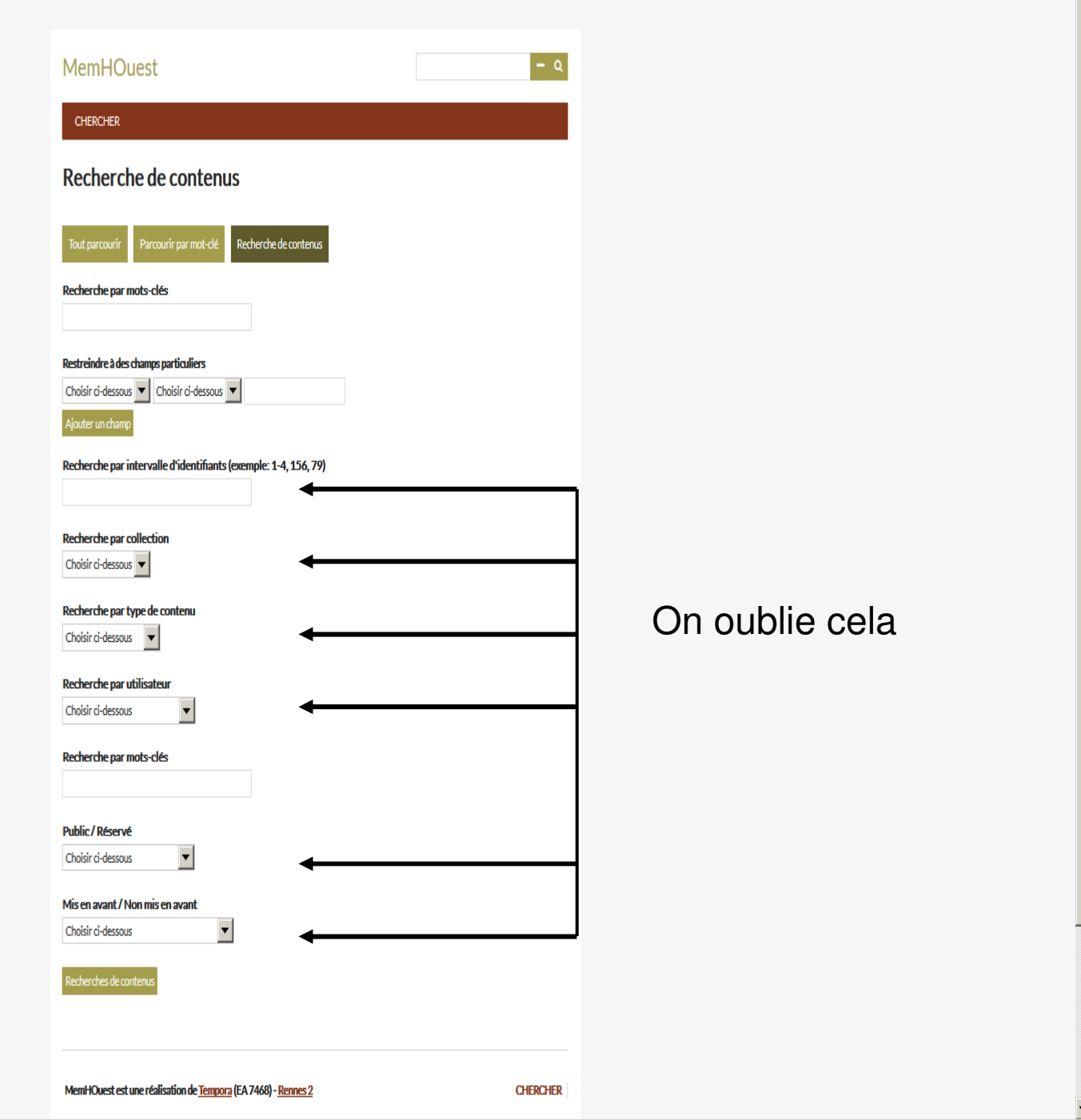

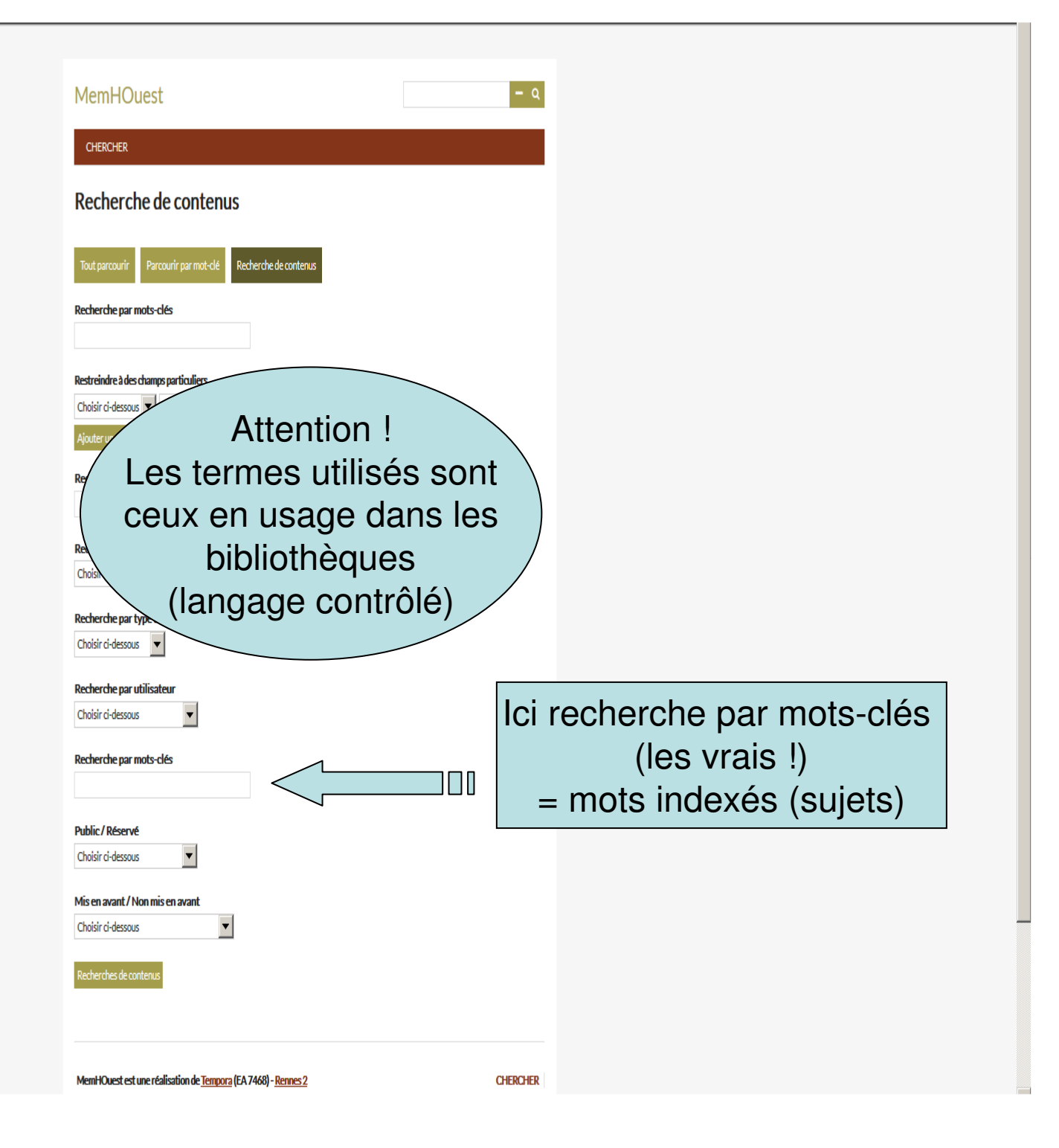

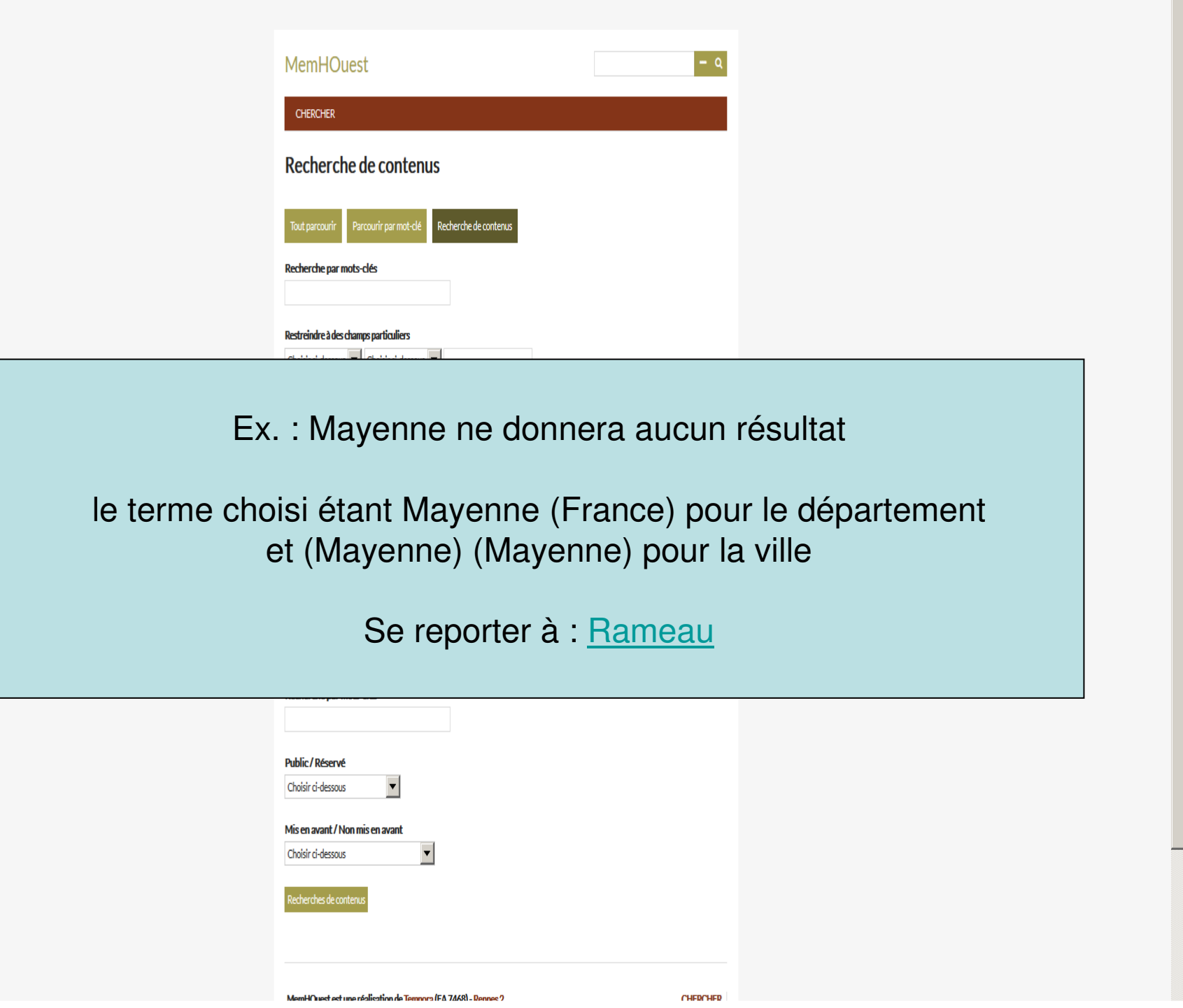

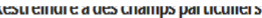

Choisir ci-dessous v Choisir ci-dessous v

Ajouter un champ

r

Recherche par intervalle d'identifiants (exemple: 1-4, 156, 79)

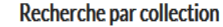

Choisir ci-dessous

#### Recherche par type de contenu

 $\overline{\phantom{a}}$ 

 $\overline{\phantom{a}}$ 

 $\vert$ 

 $\overline{\phantom{a}}$ 

Choisir ci-dessous

#### Recherche par utilisateur

Choisir ci-dessous

### Recherche par mots-clés

**Public/Réservé** 

Choisir ci-dessous

### Mis en avant / Non mis en avant

Choisir ci-dessous

# On valide la requête

MemHOuest est une réalisation de Tempora (EA 7468) - Rennes 2

 $C$  and and

FR  $\bigodot$   $\bigodot$   $\bigodot$   $\bigodot$   $\bigodot$   $\bigodot$   $\bigodot$   $\bigodot$   $\bigodot$   $\bigodot$   $11/10/2018$ 

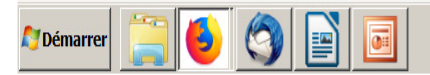

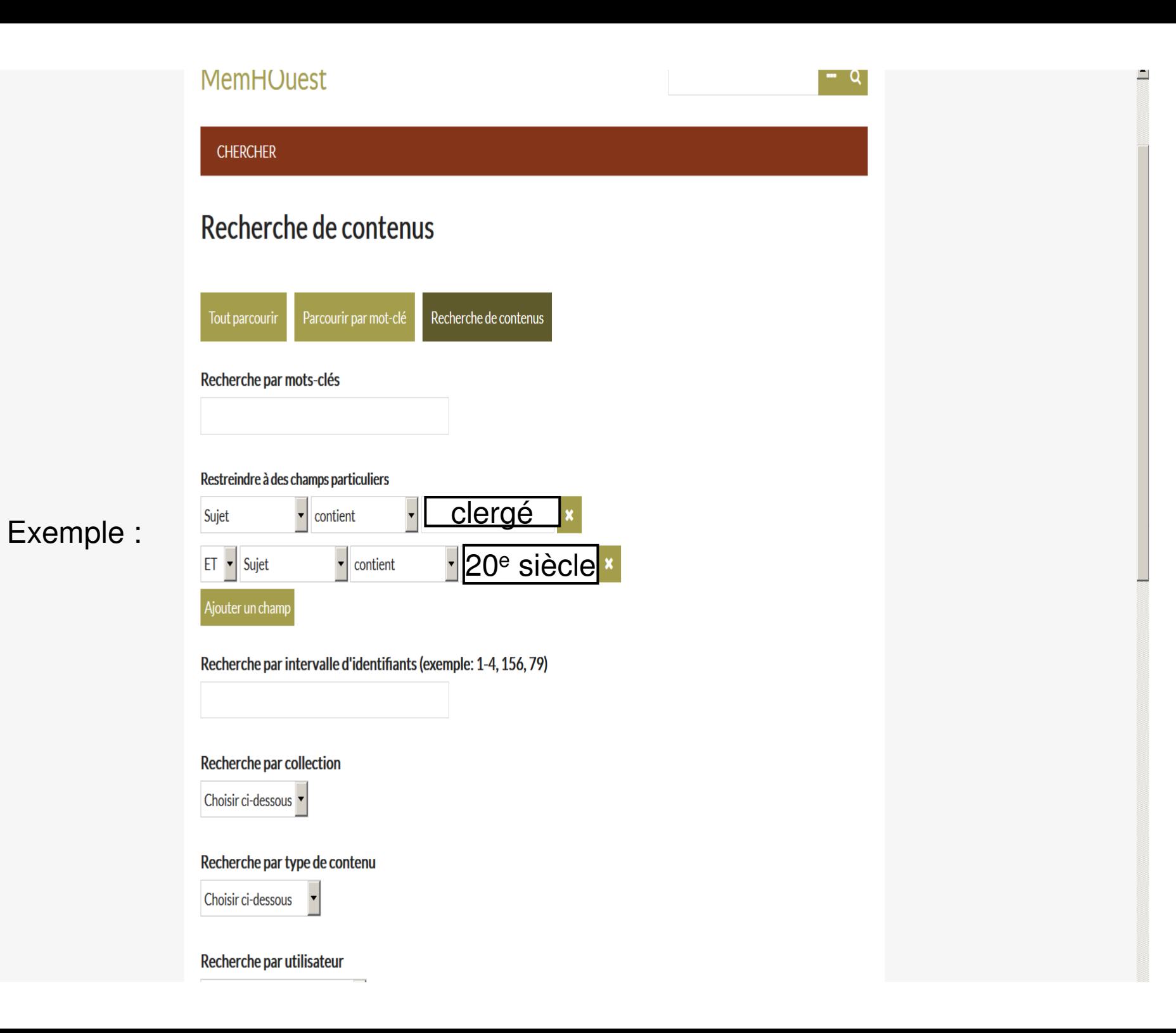

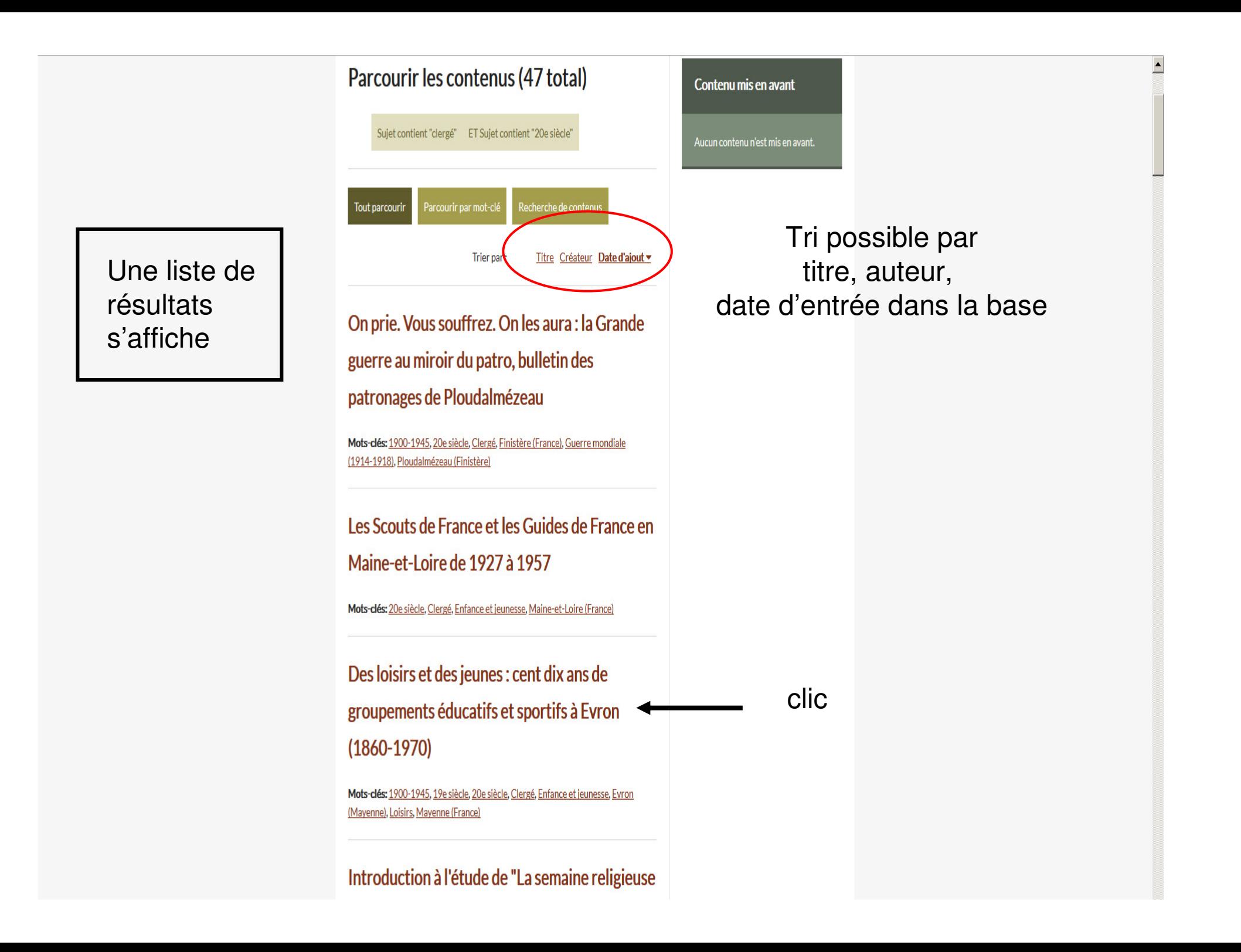

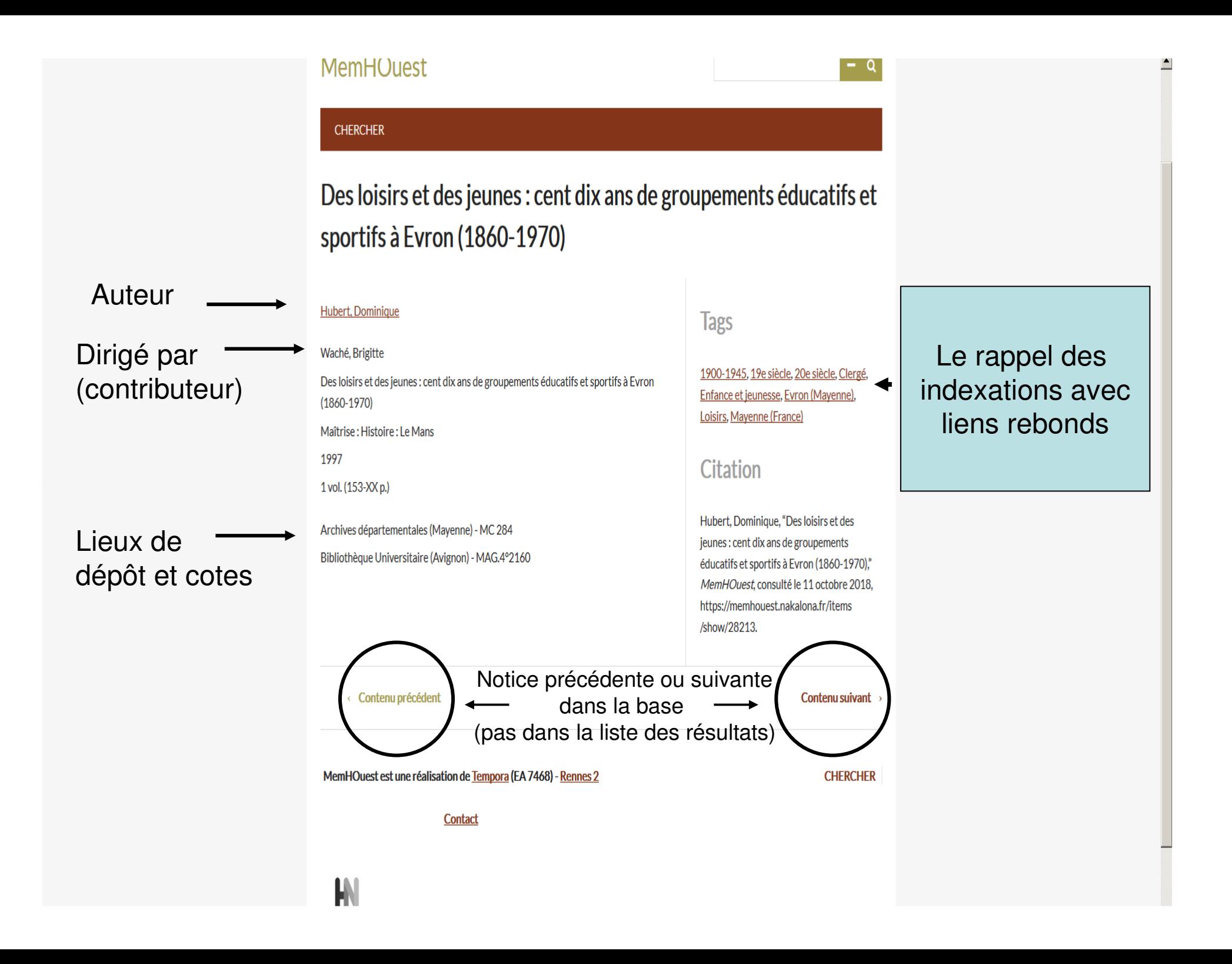

# Combattre au temps de la Ligue : attaques et sièges de places fortes en Bretagne, 1589-1598

#### Taupin, Gaël

#### Hamon, Philippe

Combattre au temps de la Ligue : attaques et sièges de places fortes en Bretagne, 1589-1598

Master: Sciences humaines et sociales : Histoire : Histoire : Histoire, sociétés et cultures: Rennes 2

2017

1 vol. (306 p.)

Bibliothèque François-Lebrun (Rennes 2) - MH 3746

En 1589, alors que la France est déchirée depuis près de trente ans par les guerres de Religion, la guerre de la Ligue s'étend en Bretagne. Ce huitième conflit religieux a éclaté en 1585. La province, jusqu'ici relativement épargnée par les troubles entre catholiques et protestants, se retrouve touchée par la guerre. Cette dernière s'y implante et dure jusqu'en 1598. La guerre dans la province se caractérise, dès son commencement, par une majorité de petites opérations et de sièges. Ces sièges, attaques et surprises de place, vont constituer la majorité des opérations du conflit. Ce mémoire revient sur ces opération et en relate les détails, parfois oubliés ou ignorés dans les grandes synthèses sur le sujet. Souvent loin de ce que l'on peut imaginer, la majorité de ces opérations ne sont pas des sièges posés dans les règles de l'art. La plupart du temps il s'agit de surprises, d'attaques rapides, de prises de place par trahison, escalade... Il s'agit donc de voir dans cet ouvrage comment sont menés les sièges en Bretagne à la fin du XVIème siècle. Comment s'organisent ces attaques ? Quelles sont les réalités de ces opérations, les différents objectifs ainsi que les façons d'attaquer?

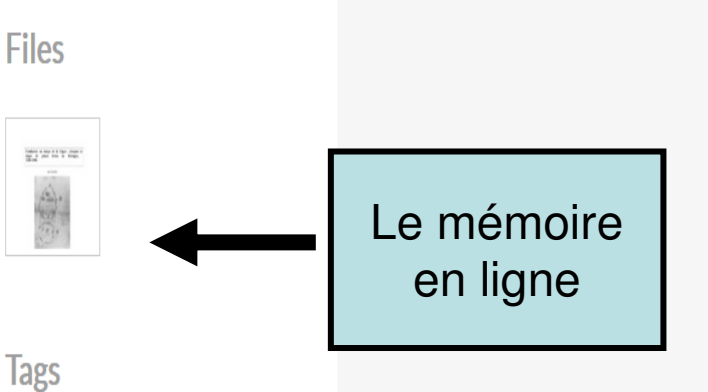

## (France), Guerres de religion (1562-1598), **Histoire militaire**

### **Citation**

Taupin, Gaël, "Combattre au temps de la Ligue: attaques et sièges de places fortes en Bretagne, 1589-1598," MemHOuest, consulté le 11 octobre 2018. https://memhouest.nakalona.fr/items /show/31738.

Le lien vers DUMAS

16e siècle, Art et science militaires, Bretagne

# Présence possible d'un résumé

https://dumas.ccsd.cnrs.fr/dumas-01583864

#### ← Contenu précédent

**Contenu suivant** 

# **MemHOuest**

### **CHERCHER**

Cette base recense les travaux d'étudiants de niveau M (DES, Maîtrise, DEA et Master) concernant un large Ouest français et déposés dans des lieux accessibles (bibliothèques universitaires, de centres de recherches, archives départementales et municipales, services historiques de la Défense, ...)

Cette base ne recense pas les thèses (voir SUDOC)

Chaque document est décrit et localisé. L'accès à ces documents est celui consenti par les lieux de dépôts signalés.

# **BONNES RECHERCHES**

MemHOuest est une réalisation de Tempora (EA 7468) - Rennes 2

**CHERCHER** 

 $\alpha$ 

**Contact** 

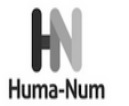

Fièrement propulsé par Omeka.

renan.donnerh@univ-rennes2.fr

Octobre 2018